## « Les essentiels »

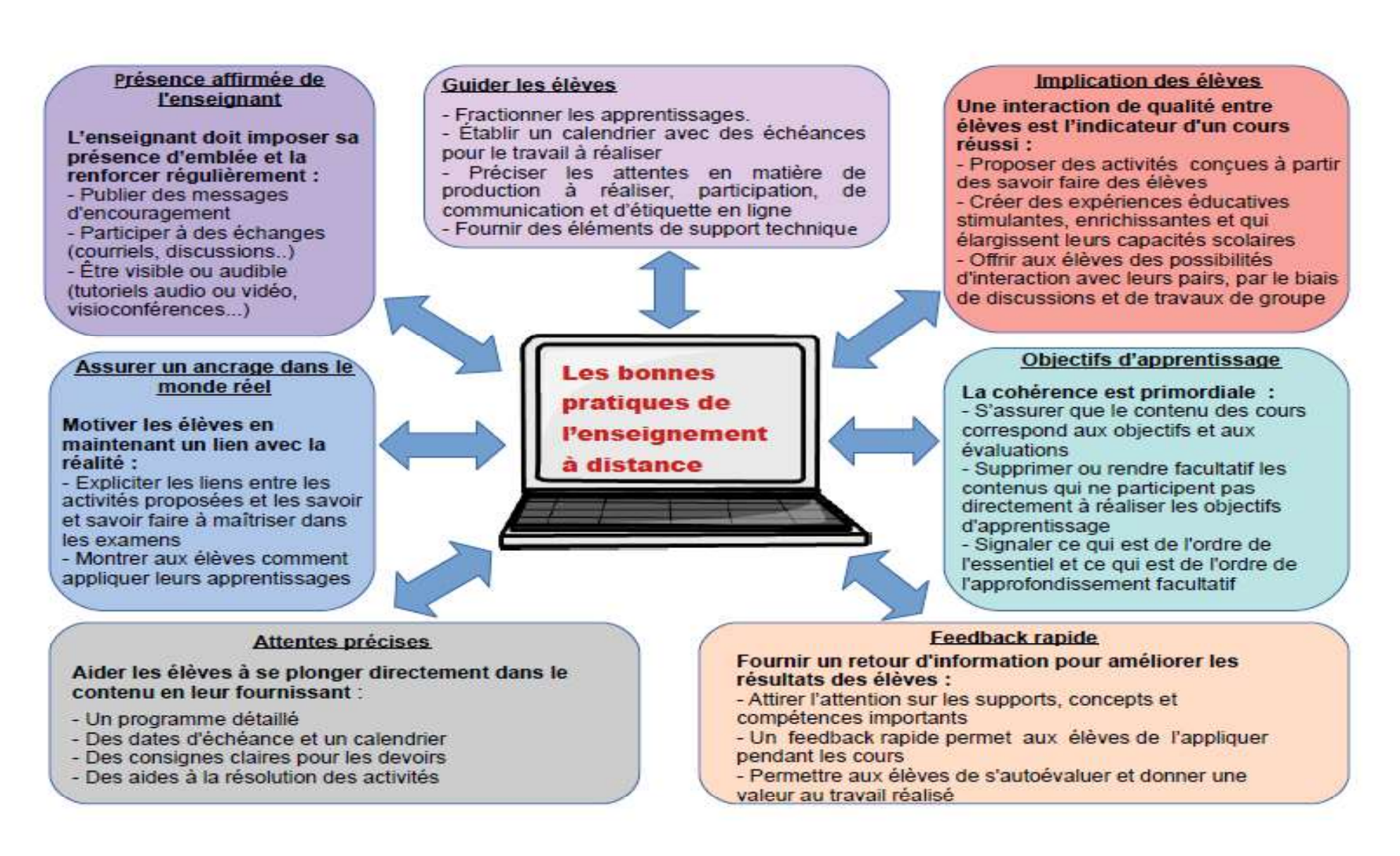

## Commencer à enseigner à distance<br>
(à partir d'un travail de l'académie d'Orléans-Tours)

Je m'engage dans un enseignement à distance. Quelles actions engager ? Quels outils ai-je à ma disposition pour les mettre en œuvre ? Suis-je sûr de maitriser ces outils ?

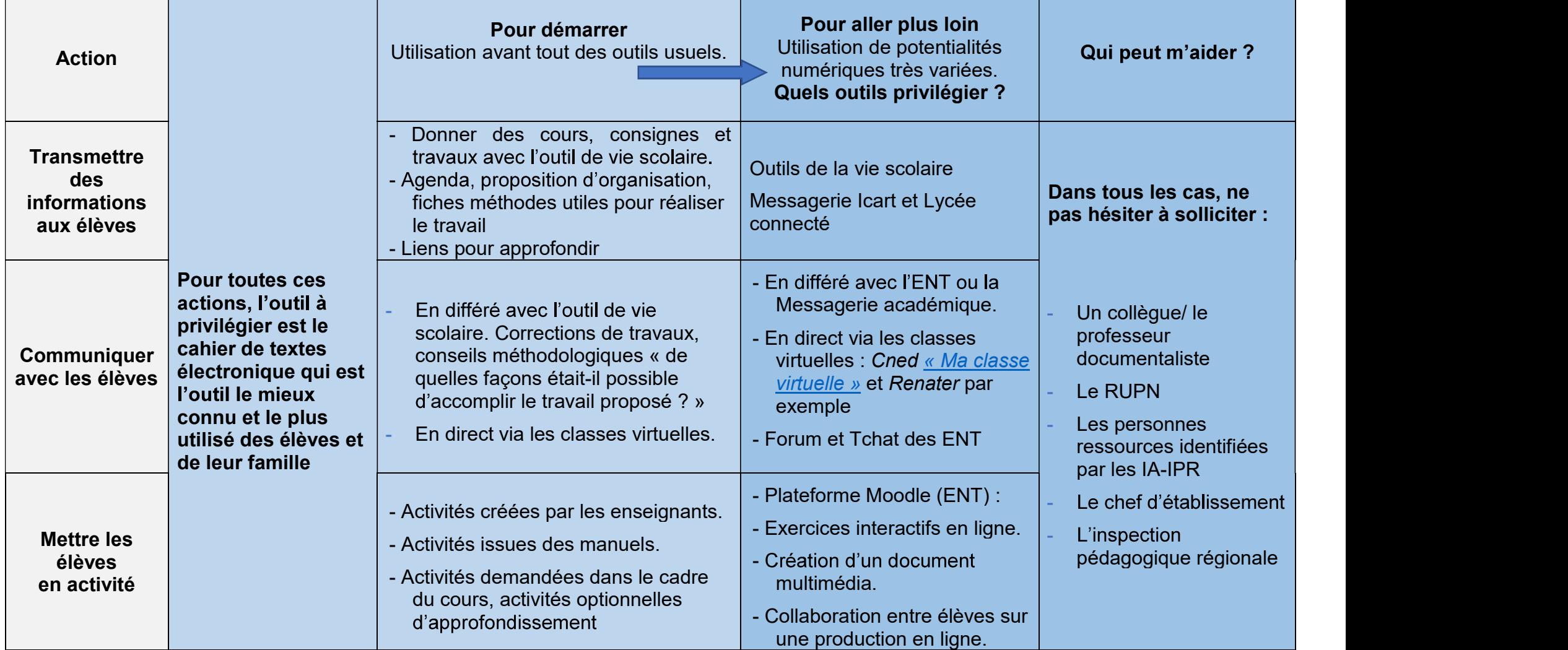

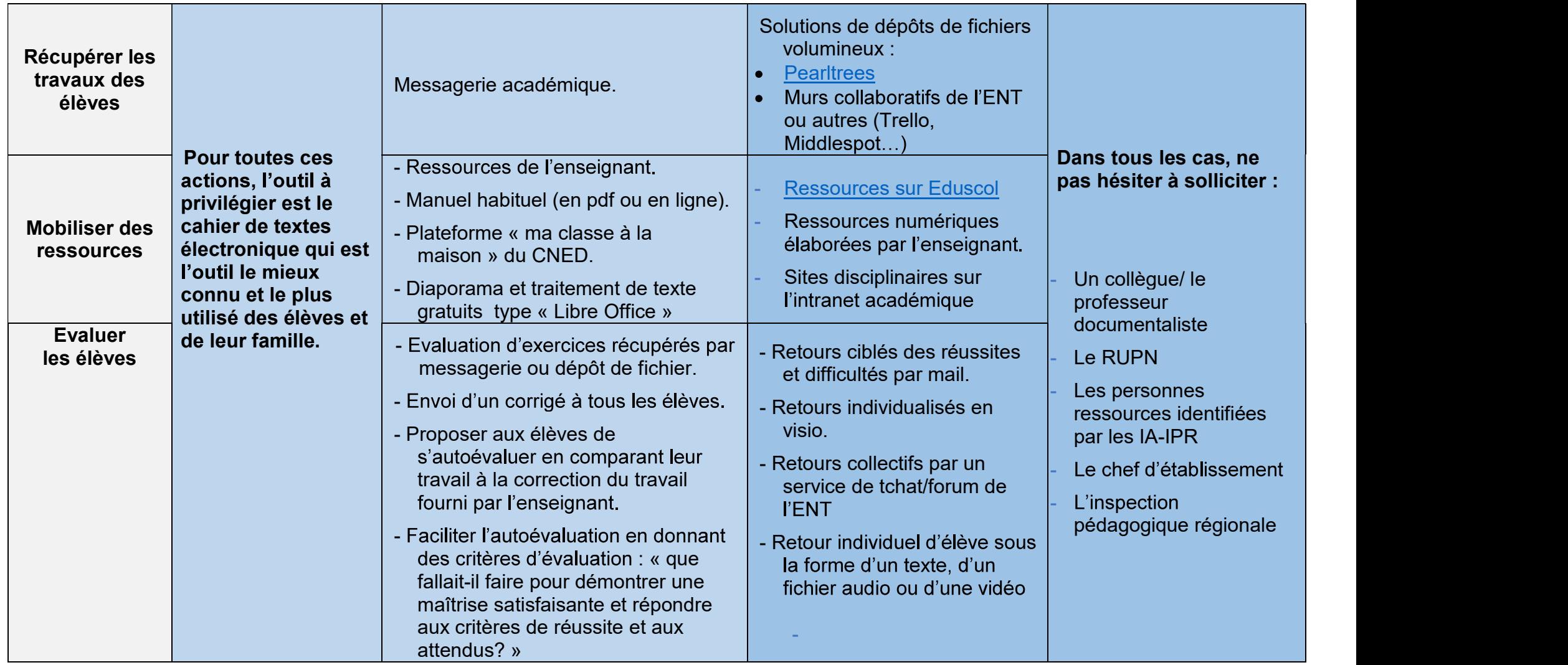

Les fiches pratiques qui suivent peuvent être utiles aux enseignants qui utilisent déjà de manière régulière les ENT avec leurs élèves. C'est la qualité des documents envoyés aux élèves, le plan de travail qui les accompagne, l'explicitation du travail à accomplir et la temporalité dans laquelle ce travail s'inscrit qui restent la condition essentielle de la continuité pédagogique.